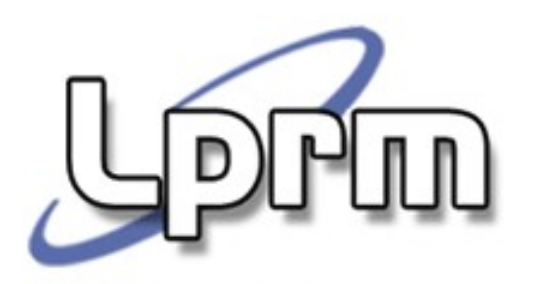

Laboratório de Pesquisa em Redes e Multimídia

# Sincronização de Processos (2)

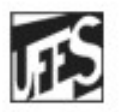

Universidade Federal do Espírito Santo Departamento de Informática

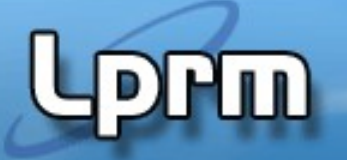

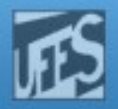

## Tipos de Soluções (cont.)

- **Soluções de Hardware** 
	- Inibição de interrupções
	- Instrução TSL (apresenta busy wait)
- Soluções de software com busy wait
	- Variável de bloqueio
	- Alternância estrita
	- Algoritmo de Dekker
	- Algoritmo de Peterson
- Soluções de software com bloqueio
	- Sleep / Wakeup, Semáforos, Monitores

Laboratorio de Pesquisa em Redes e Multimídia

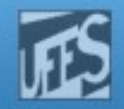

### Espera Ocupada x Bloqueio (cont.)

**LHILL** 

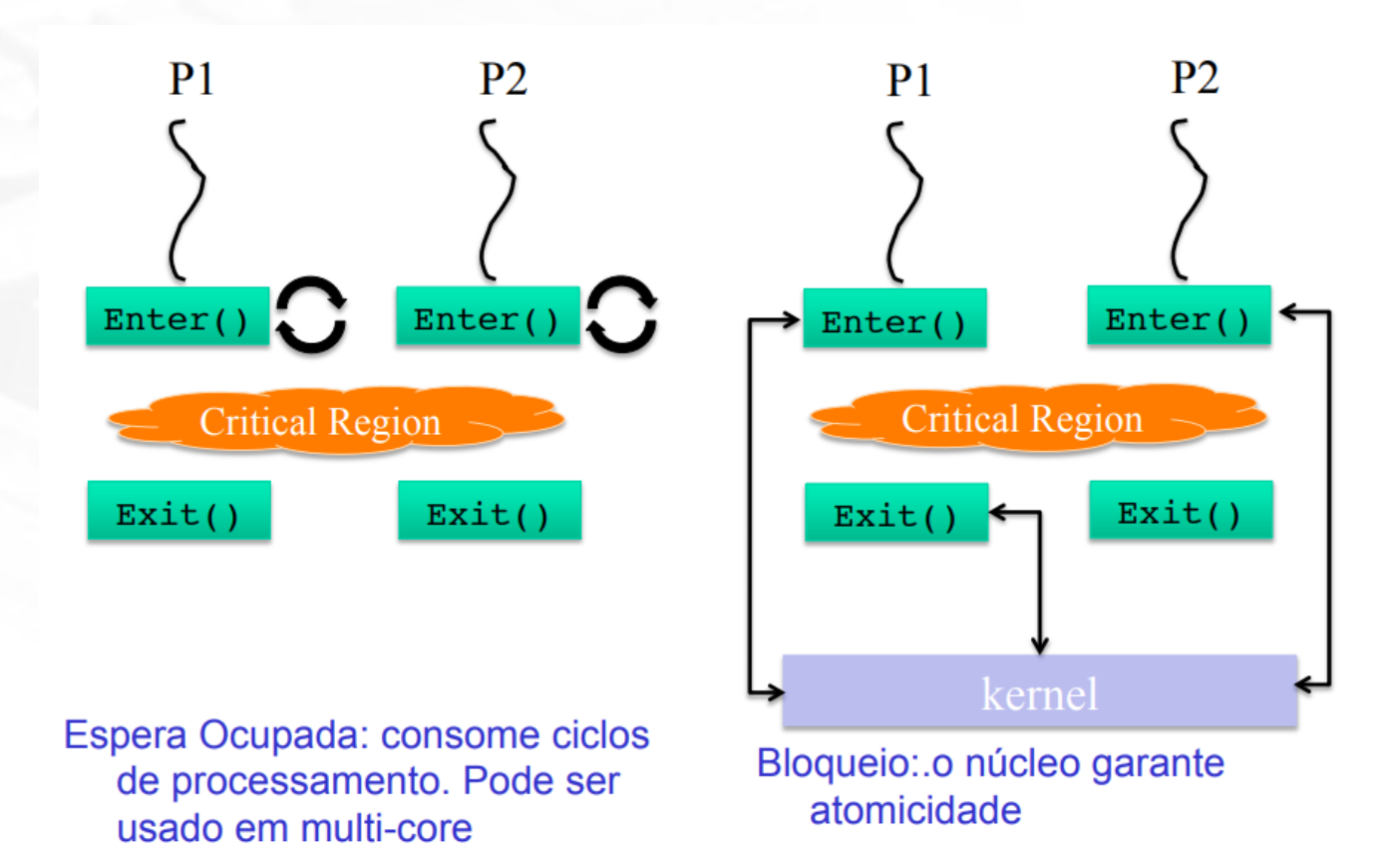

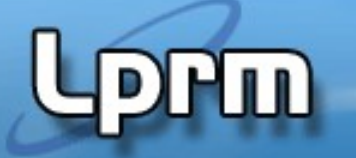

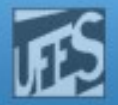

# As Primitivas Sleep e Wakeup

- A idéia desta abordagem é bloquear a execução dos processos quando a eles não é permitido entrar em suas regiões críticas
- **In Isto evita o desperdício de tempo de CPU, como** nas soluções com busy wait.
- Sleep()
	- Bloqueia o processo e espera por uma sinalização, isto é, suspende a execução do processo que fez a chamada até que um outro o acorde.
- Wakeup()
	- Sinaliza (acorda) o processo anteriormente bloqueado por Sleep().

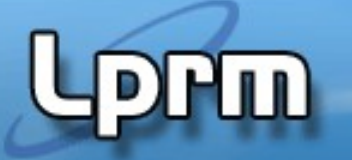

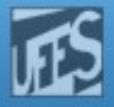

#### O Problema do Produtor e Consumidor c/ Buffer Limitado

- **Processo produtor gera dados e os coloca em um buffer de** tamanho N.
- **Processo consumidor retira os dados do buffer, na mesma** ordem em que foram colocados, um de cada vez.
- **Se o** *buffer* **está cheio**, o produtor deve ser bloqueado
- Se o buffer está **vazio**, o consumidor é quem deve ser bloqueado.
- Apenas um único processo, produtor ou consumidor, pode acessar o buffer num certo instante.
- Uso de *Sleep* e *Wakeup* para o Problema do Produtor e Consumidor

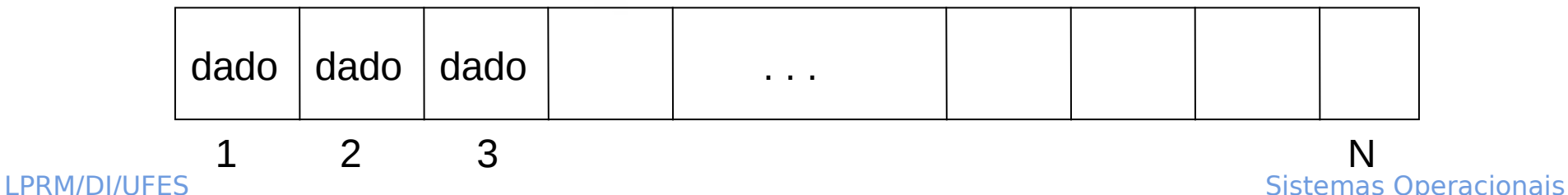

Laboratorio de Pesquisa em Redes e Multimídia

**}**

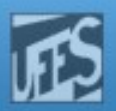

```
#define N 100 /* number of slots in the buffer */
int count = 0; /* number of items in the buffer */
void producer(void) {
while (true){
  produce_item(); /* generate next item */
  if (count == N) sleep(); /* if buffer is full, go to sleep */
  enter_item(); /* put item in buffer */
  count = count + 1; /* increment count of items in buffer*/
  if (count == 1) wakeup(consumer); /* was buffer empty? */
}
}
void consumer(void){
while (true){
  if (count == 0) sleep(); /* if buffer is empty, got to sleep */
  remove_item(); /* take item out of buffer */
  count = count - 1; /* decrement count of items in buffer*/
  if (count == N-1) wakeup(producer); /* was buffer full? */
  consume_item(); /* print item */
 }
```
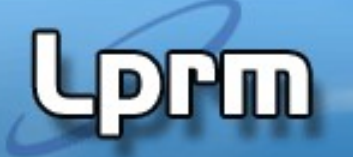

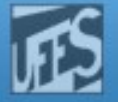

### Uma Condição de Corrida ...

**Buffer está vazio. Consumidor testa o valor de** count, que é zero, mas não tem tempo de executar sleep, pois o escalonador selecionou agora produtor. Este produz um item, insere-o no buffer e incrementa count. Como count  $= 1$ , produtor chama wakeup para acordar consumidor. O sinal não tem efeito (é perdido), pois o consumidor ainda não está logicamente adormecido. Consumidor ganha a CPU, executa sleep e vai dormir. Produtor ganha a CPU e, cedo ou tarde, encherá o buffer, indo também dormir. Ambos dormirão eternamente.

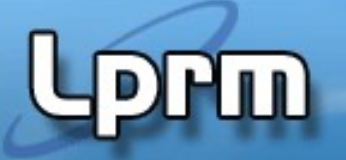

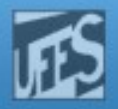

# Tipos de Soluções (cont.)

- Soluções de Hardware
	- Inibição de interrupções
	- **Instrução TSL (apresenta busy wait)**
- Soluções de software com busy wait
	- Variável de bloqueio
	- Alternância estrita
	- **Algoritmo de Dekker**
	- Algoritmo de Peterson
- **Soluções de software com bloqueio** 
	- Sleep / Wakeup, Semáforos, Monitores

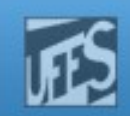

# Semáforos (1)

- Mecanismo criado pelo matemático holandês E.W. Dijkstra, em 1965.
- O semáforo é uma **variável inteira** que pode ser mudada por apenas duas operações primitivas (atômicas): **P** e **V**.
	- $\blacksquare$   $P = proberen$  (testar)
	- $V = verhogen (incrementar).$
- Quando um processo executa uma operação **P**, o valor do semáforo é **decrementado** (se o semáforo for maior que 0). O processo pode ser eventualmente bloqueado (semáforo for igual a 0) e inserido na **fila de espera** do semáforo.
- Numa operação V, o semáforo é **incrementado** e, eventualmente, um processo que aguarda na **fila de espera** deste semáforo é acordado.

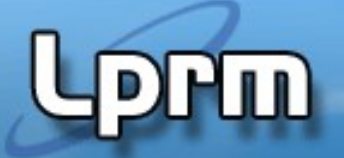

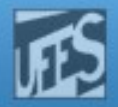

# Semáforos (2)

- A operação P também é comumente referenciada como:
	- **down ou wait**
- **V** também é comumente referenciada
	- **up ou signal**
- Semáforos que assumem somente os valores  $0$  e 1 são denominados semáforos binários ou mutex. Neste caso, P e V são também chamadas de LOCK e UNLOCK, respectivamente.

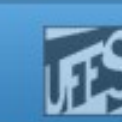

# Semáforos (3)

Hm

```
P(S): //down(S)
   If S > 0 
  Then S := S – 1
   Else bloqueia processo (coloca-o na fila de S)
```

```
V(S): //up(S)
If algum processo dorme na fila de S
  Then acorda processo 
 Else S := S + 1
```
**As operações V(S) e P(S) são atômicas!** 

Laboratorio de Pesquisa em Redes e Multimídia

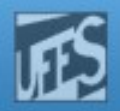

# Semáforos (4)

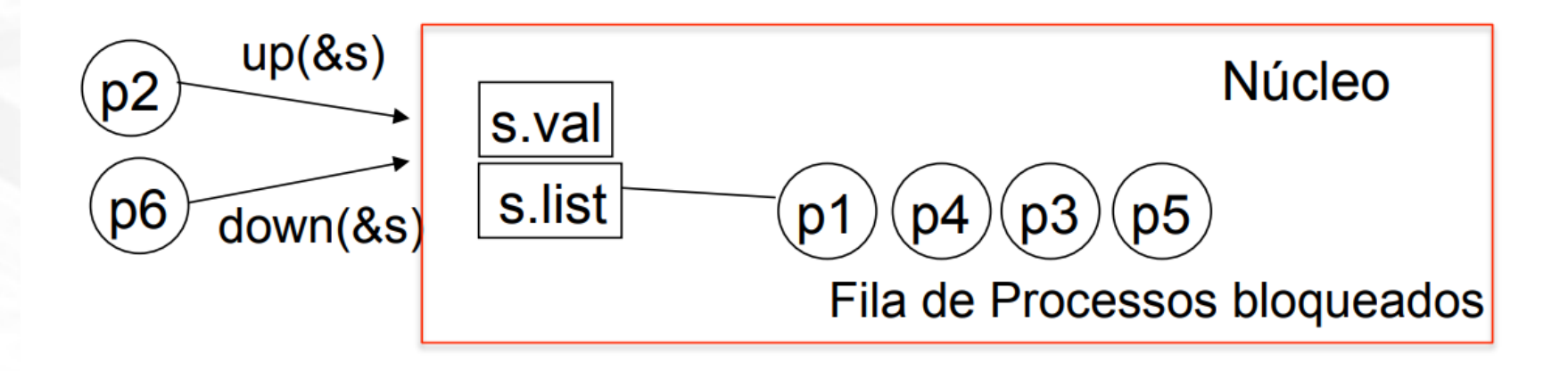

Operações down() e up() geralmente são implementadas como chamadas do núcleo (system call), e durante a sua execução o núcleo desabilita temporariamente as interrupções (para garantir a atomicidade).

 Se há mais de uma CPU, torna-se necessário bloquear o barramento, impedindo que 2 CPUs acessem o mesmo endereço na RAM.

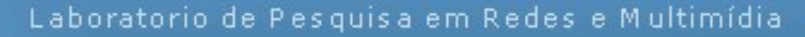

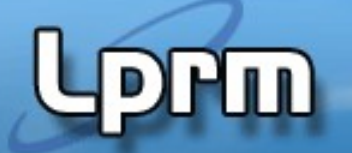

**...**

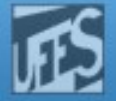

# Uso de Semáforos (1)

**Exclusão mútua (semáforos binários):** 

**Semaphore mutex = 1; /\*var.semáforo, iniciado com 1\*/**

**Processo P<sup>1</sup> Processo P2 ... Processo P<sup>n</sup> ... ... ... // R.C. // R.C. // R.C. ... ... ... P(mutex) P(mutex) P(mutex) V(mutex) V(mutex) V(mutex)**

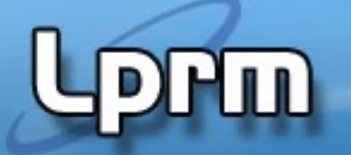

**...**

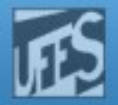

## Uso de Semáforos (2)

Alocação de Recursos (semáforos contadores):

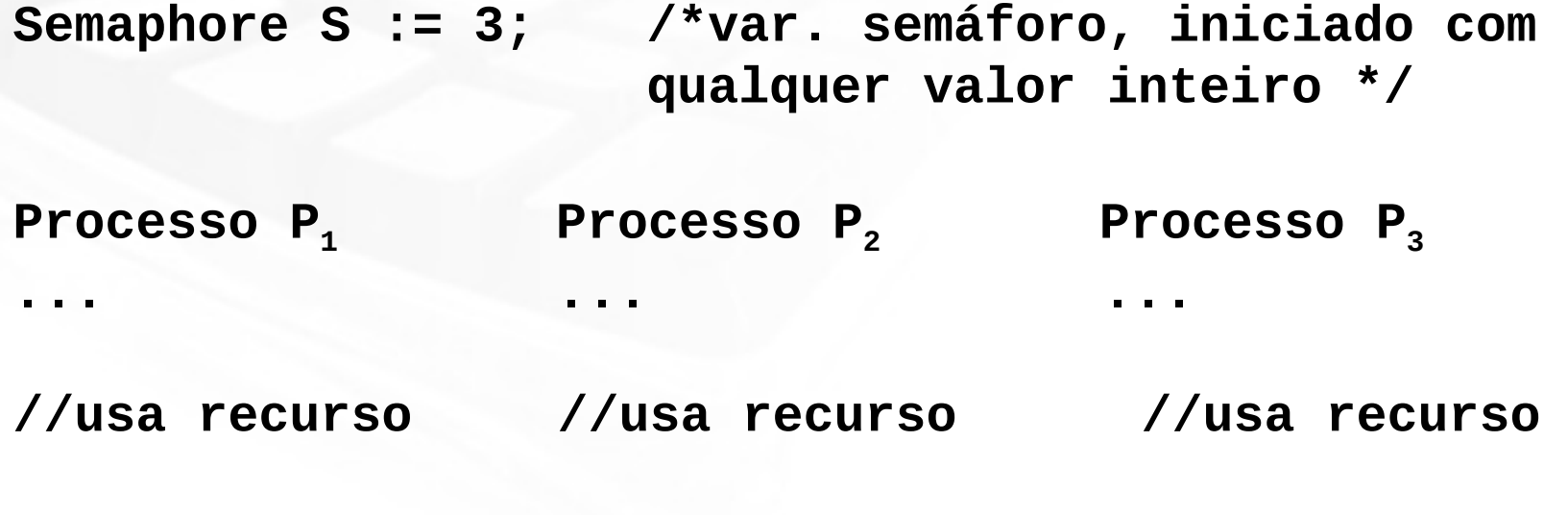

**... ... ...**

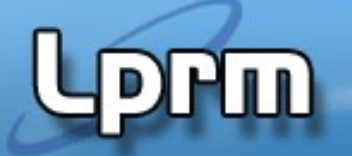

**...**

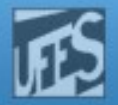

## Uso de Semáforos (2)

Alocação de Recursos (semáforos contadores):

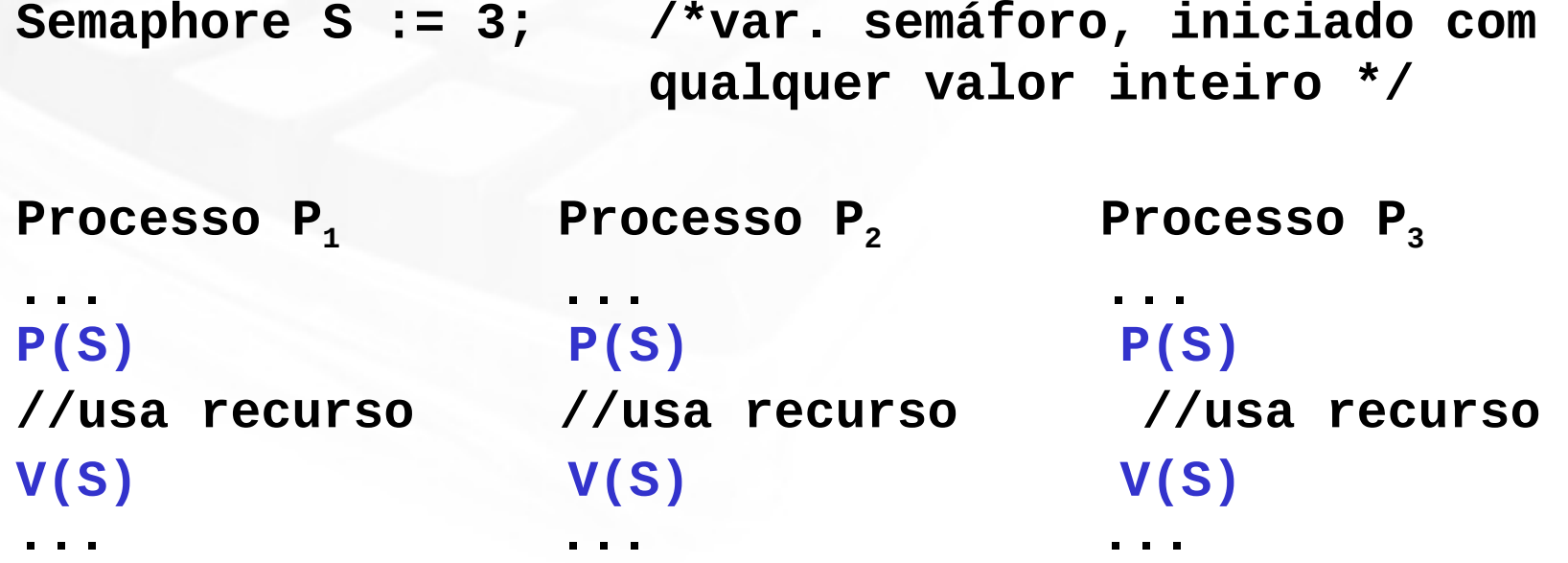

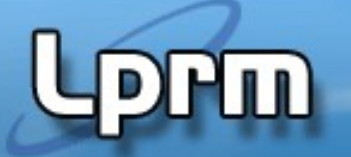

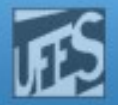

# Uso de Semáforos (3)

**- Relação de precedência entre processos:** (Ex: executar  $p1$  rot2 somente depois de  $p0$  rot1)

```
semaphore S :=0 ;
parbegin
    begin /* processo P0*/
         p0_rot1()
         p0_rot2()
    end
    begin /* processo P1*/
         p1_rot1()
         p1_rot2() 
    end
parend
```
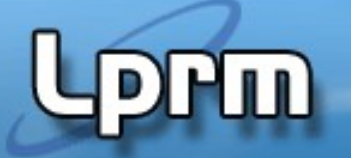

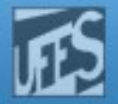

# Uso de Semáforos (3)

**- Relação de precedência entre processos:** (Ex: executar  $p1$  rot2 somente depois de  $p0$  rot1)

```
LPRM/DI/UFES 18 SISTEM 2012 17 Sistemas Operacionais
   semaphore S :=0 ;
   parbegin
        begin /* processo P0*/
              p0_rot1()
              p0_rot2()
        end
        begin /* processo P1*/
              p1_rot1()
              p1_rot2() 
        end
   parend
              V(S)
              P(S)
```
Laboratorio de Pesquisa em Redes e Multimídia

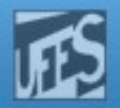

#### Produtor - Consumidor c/ Buffer Circular (1)

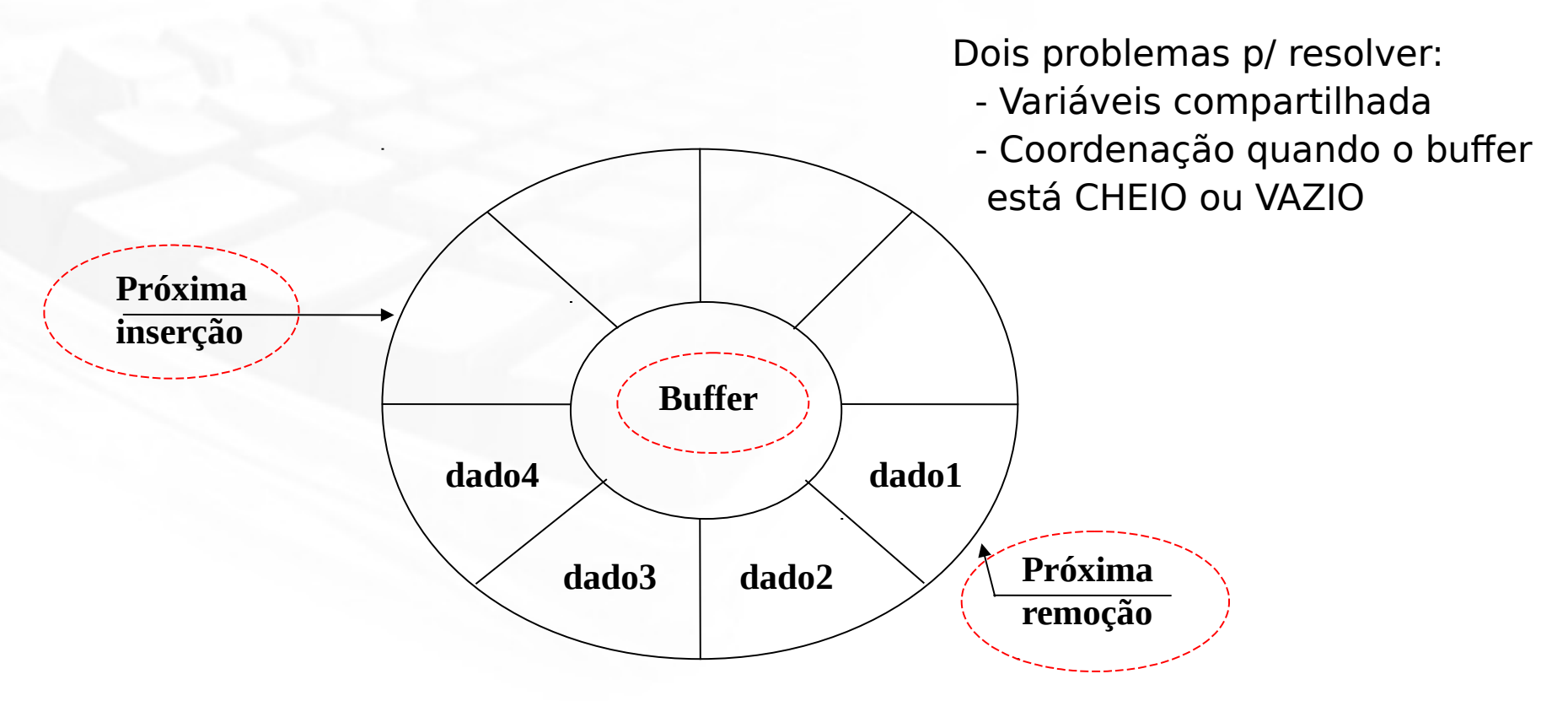

ШÌ

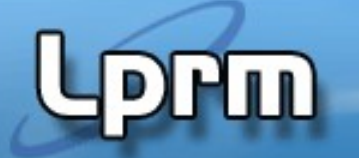

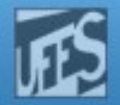

#### Produtor Consumidor c/ Buffer Circular (2)

- Buffer com capacidade N (vetor de N elementos).
- Variáveis *proxima insercao* e *proxima remocao* indicam onde deve ser feita a próxima inserção e remoção no buffer.
- Efeito de *buffer* circular é obtido através da forma como essas variáveis são incrementadas. Após o valor N-1 elas voltam a apontar para a entrada zero do vetor
	- % representa a operação "resto da divisão"
- Três semáforos, duas funções diferentes: exclusão mútua e sincronização.
	- **mutex**: garante a exclusão mútua. Deve ser iniciado com "1".
	- **espera dado**: bloqueia o consumidor se o buffer está vazio. Iniciado com "0".
	- **espera\_vaga**: bloqueia produtor se o buffer está cheio. Iniciado com "N".

```
struct tipo_dado buffer[N];
int proxima_insercao := 0;
int proxima_remocao := 0;
...
semaphore mutex := 1;
semaphore espera_vaga := N;
semaphore espera_dado := 0;
------------------------------------------
void produtor(void){
...
```

```
down(S):
   SE S > 0 ENTÃO S := S – 1
   SENÃO bloqueia processo
up(S):
   SE algum processo dorme na fila de 
S
   ENTÃO acorda processo
   SENÃO S := S + 1
```

```
buffer[proxima_insercao] := dado_produzido; 
proxima_insercao := (proxima_insercao + 1) % N; 
... }
------------------------------------------
void consumidor(void){
...
dado_a_consumir := buffer[proxima_remocao];
proxima_remocao := (proxima_remocao + 1) % N;
```
**... }**

Produtor - Consumidor c/ Buffer Circular (3)

```
struct tipo_dado buffer[N];
int proxima_insercao := 0;
int proxima_remocao := 0;
...
semaphore mutex := 1;
semaphore espera_vaga := N;
semaphore espera_dado := 0;
------------------------------------------
void produtor(void){
...
buffer[proxima_insercao] := dado_produzido; 
proxima_insercao := (proxima_insercao + 1) % N; 
... }
------------------------------------------
void consumidor(void){
...
dado_a_consumir := buffer[proxima_remocao];
proxima_remocao := (proxima_remocao + 1) % N; 
... }
down(espera_vaga); 
down(mutex); 
up(mutex);
up(espera_dado); 
down(espera_dado); 
down(mutex); 
up(mutex);
up(espera_vaga);
```

```
down(S):
   SE S > 0 ENTÃO S := S – 1
   SENÃO bloqueia processo
up(S):
   SE algum processo dorme na fila de 
S
   ENTÃO acorda processo
   SENÃO S := S + 1
```
Produtor - Consumidor c/ Buffer Circular (3)

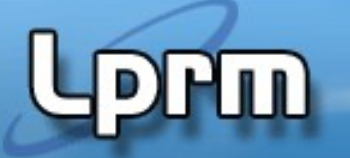

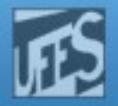

# Deficiência dos Semáforos (1)

- **Exemplo:** suponha que os dois *down* do código do produtor estivessem invertidos. Neste caso, mutex seria diminuído antes de empty. Se o buffer estivesse completamente cheio, o produtor bloquearia com *mutex = 0*. Portanto, da próxima vez que o consumidor tentasse acessar o buffer ele faria um down em mutex, agora zero, e também bloquearia. Os dois processos ficariam bloqueados eternamente.
- Conclusão: erros de programação com semáforos podem levar a resultados imprevisíveis.

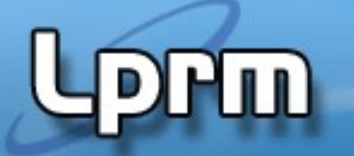

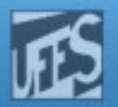

# Deficiência dos Semáforos (2)

- Embora semáforos forneçam uma abstração flexível o bastante para tratar diferentes tipos de problemas de sincronização, ele é inadequado em algumas situações.
- Semáforos são uma abstração de alto nível baseada em primitivas de baixo nível, que provêm atomicidade e mecanismo de bloqueio, com manipulação de filas de espera e de escalonamento. Tudo isso contribui para que a operação seja lenta.
- Para alguns recursos, isso pode ser tolerado; para outros esse tempo mais longo é inaceitável.
	- **Ex: (Unix) Se o bloco desejado é achado no buffer cache,** getblk() tenta reservá-lo com P(). Se o buffer já estiver reservado, não há nenhuma garantia que ele conterá o mesmo bloco que ele tinha originalmente.

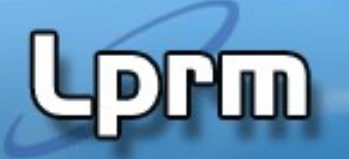

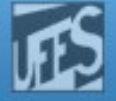

# Referências Extra

futex

https://linux.die.net/man/2/futex

 Artigo sobre a evolução do Linux de Tempo real, ressaltando a implementação de regiões críticas com base em

Dietrich ST, Walker D. **The evolution of real-time linux**. In7th RTL Workshop 2005 Nov 17.

http://citeseerx.ist.psu.edu/viewdoc/download? doi=10.1.1.151.6125&rep=rep1&type=pdf